DOWNLOAD OR READ : PHOTOSHOP BASIC TRAINING FOR ARCHITECTS PDF EBOOK EPUB MOBI

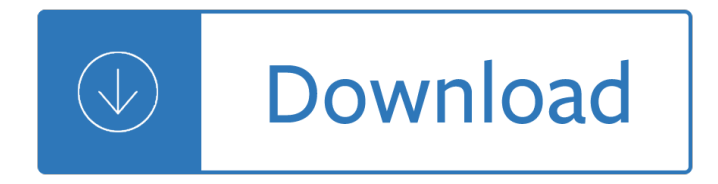

## **photoshop basic training for pdf**

Master the essentials of Photoshop CC and Camera Raw to make your images look their best. These tutorials cover photo editing, retouching, compositing, and much more.

## **Photoshop CC 2015 Essential Training - LinkedIn**

The complete beginners guide to Adobe Photoshop Interactive PDF Worksheet Get started TastyTuts

## **The complete beginners guide to Adobe Photoshop Get started**

Learn software, creative, and business skills to achieve your personal and professional goals. Join today to get access to thousands of courses.

### **Lynda: Online Courses, Classes, Training, Tutorials**

final spine = 1.008" Adobe $\hat{A} \otimes P$ hotoshop $\hat{A} \otimes C$ S6 classroom in a book $\hat{A} \otimes T$ he official training workbook from Adobe Systems DVD-ROM Included for Windows and Mac OS

## **Adobe Photoshop CS6 - pearsoncmg.com**

Visual Basic is one of the Microsoft core languages for building desktop, mobile, and web applications. Get started programming with VB using Visual Studio 2012 Express for Windows Desktop and these tutorials from David Gassner.

### **Visual Basic Essential Training - lynda.com**

The History of Photoshop, a PEI magazine article by Jeff Schewe: 10 Years of Photoshop schewephoto.com (available in .pdf) G-Forward: I have little formal training with computers.

# **PHOTOSHOP COLOR MANAGEMENT TUTORIALS Adobe CS CC Photoshop**

PROFESSIONAL COLOR MANAGEMENT CS6 CC 2014 Photoshop Basic Color Theory for Beginners & Advanced Users. by Gary Ballard, color management work-flow consultant, San Diego, USA

### **COLOR MANAGEMENT PHOTOSHOP CC CS6 Basic ColorManagement**

eBook Details: Paperback: 348 pages Publisher: WOW! eBook (November 9, 2018) Language: English ISBN-10: 1788994019 ISBN-13: 978-1788994019 eBook Description: Hands-On Data Structures and Algorithms with Kotlin: Understand and solve complex computational problems and write efficient code with Kotlin and...

### **eBook3000**

How to make an exhibition poster using photoshop. This quick tutorial on how to layout a poster for exhibition marketing, should help persons with minor or no design expertise to make posters on their own for their exhibition stand design.

### **PS Brushes.net - Your Number one Source for Photoshop Brushes**

Reimagine reality. If you can think it, you can make it with Photoshop, the world's best imaging and graphic design software. Create and enhance photographs, illustrations and 3D artwork.

### **Buy Adobe Photoshop | Best photo, image and design editing**

Attend short courses or organise custom training. Free class resit and after course support. Adobe Authorised Training Centres in Sydney, Melbourne & Brisbane.

# **Adobe Training Partner - Short courses and custom training:**

Download free trials and updates for Adobe products including Creative Cloud, Photoshop CC, InDesign CC, Illustrator CC, Acrobat Pro DC, and many more.

## **Download a free trial or buy Adobe products | Adobe free**

This is a very organized training schedule template you are getting here. the left hand side of the template is about the different training programs or phases while the right side notes the duration of each.

### **21+ Training Schedule Templates - DOC, PDF | Free**

Adobe Photoshop CS5 Free Download gratis full trial version 32-bit and 64-bit CS5 Extended/portable also available for Windows XP, Vista, 7, 8, 8.1 and 10.

### **Adobe Photoshop CS5 Free Download - OneSoftwares**

Basic layer structure in Photohop and how they work. All the different features in the Layers panel explained. Layers are very important to learn in photoshop. This is an intro to layers as well as some useful tips.

## **Adobe Photoshop Layers explained**

Free download SAP BASIS PDF Books and training material, online training materials, complete beginners guide, ebooks, study material. Users need to register first in order to download or read the SAP BASISpdf books STechies

## **SAP BASIS PDF Books and Free Training Material - STechies**

Let's dive into the fundamentals of working in Photoshop. Learn general workflow, Adobe Camera RAW, saving photos for the web, how to work with color, keyboard shortcuts, and the important settings for color depth and color space.

### **Learn Photoshop - From Beginner to Master in Our #1**

Adobe InDesign Interactive: Apps and HTML5 Publications. Learn to use the interactive tools in InDesign to create web apps/presentations/pages, ipad or tablet apps, interactive forms, interactive PDF files, export HTML5 from InDesign, Magazines and more.

# **Adobe Indesign Classes in Chicago or Online - Ascend Training**

In order to try before you buy, download the free Basic V6 panel first. It contains a panel and videos similar to the full version to show how easy it is to use luminosity masks with a TKActions panel.

# **Panels & Videos - Tony Kuyper Photography**

This introductory course to Photoshop covers the fundamental functions to get started editing and improving photos. The student learns how to customize workspaces and panels, navigate the canvas effectively, work with multiple images and file types, and use various methods of image enhancement, including layering, selecting, and masking.

# **Photoshop Beginners Mastery: Zero to Hero in Photoshop | Udemy**

Beautiful web design begins with a practical knowledge Adobe Photoshop. This course, intended for beginners and experienced designers alike, will show you how to use Photoshop to design web pages, custom graphics and more that excite end users and impress clients.

### **Master Web Design in Photoshop | Udemy**

Adobe Photoshop CS6 is the latest version of Adobe Photoshop. CS (Creative Suite) combines the newer versions of Photoshop CS with Adobe Illustrator CS, Image Ready CS, Adobe Go Live CS, Adobe Acrobat and Adobe in Design CS.

# **Adobe Photoshop CS6 - Free Download 2017 - SequoiaVote**

Learn how to enhance photos using the # 1 photo editing software in the world: Adobe Photoshop. Get a basic orientation to Photoshop's tools, layers, and adjustments as you work through two example projects.

# **NYPL TechConnect Classes | The New York Public Library**

Learn the core Xero skills with this hands-on 1-day training course. Classes by Xero certified experts in Sydney Melbourne Brisbane Canberra Adelaide Perth.

# **Xero Basics Training Course - Dynamic Web Training**

Tony Harmer is an educator and illustrator. He has 160+ certificationsâ€"including Adobe Creative Suite Master. Tony Harmer has worked in the creative industry for over thirty years on a range of ...

# **Illustrator CC 2018 Essential Training - LinkedIn**

Search Here For Manuals & Books. Technical Manuals & User Guides - Computer Programming Books, Microsoft Books, Programming Languages Books

# **Manuals & Books Free Download - Free PDF Download**

Revision: June 2015 RESUME SAMPLES Preparing an effective resume is a difficult and time-consuming task. This handout contains resume examples that will help you get started.

# **RESUME SAMPLES - Bellevue University**

All subscription plans are automatically renewed, but can be canceled anytime. All Credits included in the bundle plans expire after 12 months.

# **Powtoon | Create Awesome Videos Yourself**

How to replace an image in a PDF file. The above procedure for editing images can also be used to replace graphics. Use the Touchup Object Tool to open an image or artwork in Photoshop or Illustrator.

Electromechanics of particles Lonely planet bolivia Theriseandfallofcommunismarchiebrown Free yamaha grizzly 660 service manual Una madre guiada por el espiritu becoming a spirit led mom Lahul spiti kangra district gazetteers 1917 reprint Textbook of preventive and social medicine by k park 19th edition free download New york burlesque photographs by roy kemp The cruel birth of bangladesh memoirs of an american dipolmat The big book of nursery rhymes Digital communication interview questions and answers Maccabee an epic in free verse Violence and civilization an introduction to the work of norbert elias Radiocarbon dating proceedings of the 9th ninth international conference los angeles and la jolla 1976 Book american sniper The birth of christianity world religions and beliefs Wislawa szymborska poems Msa 250+service manual Audi a6 c5 service manual 1998 1999 2000 2001 2002 Avery weigh tronix service manual zm303 Introduction to numerical analysis 2nd edition Jack kerouac lonesome traveler Akupunktura Realidades 1 video workbook eres tu maria english and spanish Yanoff and duker ophthalmology 4th edition Fundamentals of corporate finance questions and answers Time series analysis hamilton solution manual The four immeasurables practices to open the heart Macmillan mcgraw hill math grade 5 tennessee answer key Revelation drama of the ages Hamdy taha solution manual Harvard managementor career management test answers Shirley jackson haunting of hill house Ieltswordlist Linear and nonlinear programming luenberger solution manual Digital design a systems approach solution manual Market leader upper intermediate test file download free Bsava manual of canine and feline haematology and transfusion medicine Goldie hawn playboy The buddhist priest myoe a life of dreams

Revolutionariesatsonythemakingofthesonyplaystationandthevisionarieswhoconqueredtheworldofvideogames Disney princess cd storybook 4 in 1 disney audio cd Manitou telehandler repair manual Marxist leninist scientific atheism and the study of religion and atheism in the u s s r The modern natural dyer a comprehensive guide to dyeing silk The world trading system at risk Verilog by example a concise introduction for fpga design Financial and managerial accounting 16th edition answer key free Salumi the craft of italian dry curing Engineering for storage of fruits and vegetables cold storage controlled atmosphere storage modi Present tense of the world poems of amina said 2000 2009

Socialpsychologyaronsonwilsonakert7thedition Observers book of aircraft The foundations of latin Andrew heywood political ideologies 4th edition Thyme and the river recipes from oregons steamboat inn Count michael maier life and writings 1568 1622 Inter american convention against corruption Pizza tiger